## Scrubs Download Legendado 1 Temporada

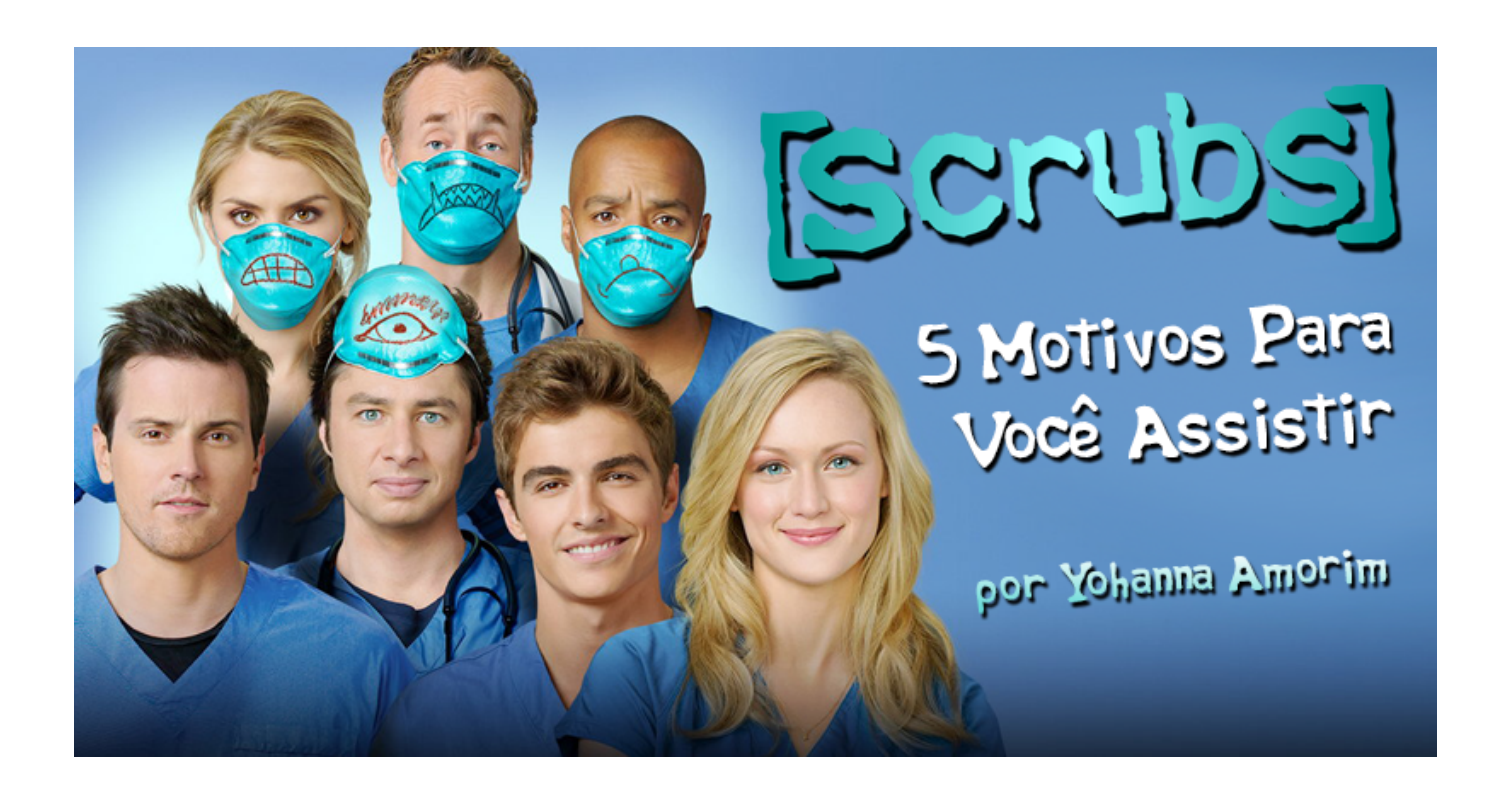

DOWNLOAD: https://byltly.com/2iuhtm

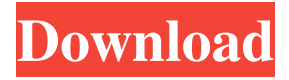

 [Pilot] (Rmvb Legendado) Scrubs Rmvb Legendado season 1 episode 10 skrank, free downloads.. Scrubs (Rmvb Legendado) Season 1 Episode 10 A. 6 May 2011. BBC Radio 2 are broadcasting a Special Live recording of Scrubs.. But then this might have been the old way that the legal profession handled this type of circumstance –at least since the time of Edmund Burke." Leventhal said that he'd be in court Tuesday "to defend his client's free speech rights." Jonathan Turley, a law professor at George Washington University, said it's hard to understand how the Florida bar can bar such a public event. "You might even have [a] constitutional duty to protect against the government blocking a public meeting," he said. "But there's a big difference between the government blocking the private property where the meeting will be held and the government coming in to shut down a public meeting." Regardless of how the court rules, Leventhal says he won't stop fighting. "We'll keep doing it. We'll keep going at it," he said. "They're saying we can't do it because we're lawyers. But when I got out of law school, [I] was representing people who were incarcerated in Puerto Rico. And we knew that lawyers had a duty to defend their clients. That's what I'm doing here." With any luck, Leventhal and his client won't be penalized for it. Copyright 2013 by The Associated Press. All rights reserved. This material may not be published, broadcast, rewritten or redistributed.Q: How to extract and scale linestring using QgsGeometry I have a layer which contains a number of linestrings that I need to extract and scale. When I perform a centroid calculation using the following: QgsGeometry centroid = QgsGeometry.fromPolyline([line.midpoint() for line in shape.getFeatures()]) This returns the centroid of the geometry. It does not take into account the actual geometry of the linestring. Is there anyway I can get the extent of the geometry to 82157476af

> [Yamashita Treasure Signs And Symbols Pdf Download](http://antinex.yolasite.com/resources/Yamashita-Treasure-Signs-And-Symbols-Pdf-Download.pdf) [BIM 360 Team 2019 \(x64\).torrent](http://newscobcae.yolasite.com/resources/BIM-360-Team-2019-x64torrent.pdf) [Adobe After Effects CC 2018 15.0.0.180 Cracked keygen](http://diacalmi.yolasite.com/resources/Adobe-After-Effects-CC-2018-1500180-Cracked-keygen.pdf)